version-11-08 serveur-11-08

## **Filtrage SSL du serveur AbulÉdu 11.08**

20150918-abuledu-quide\_import\_certificats\_ssl.pdf

## **Certificats SSL**

Un script qui fait toutes les vérifications et tests est maintenant diffusé via la mise à jour pensez donc à lancer la mise à jour du serveur

abuledu-upgrade

Une fois la mise à jour faite:

horizon-certificates\_check

From: <https://docs.abuledu.org/>- **La documentation d'AbulÉdu**

Permanent link: **[https://docs.abuledu.org/11.08/filtrage\\_ssl?rev=1471639970](https://docs.abuledu.org/11.08/filtrage_ssl?rev=1471639970)**

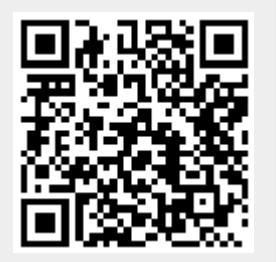

Last update: **2016/08/19 22:52**